# VistA Scheduling Enhancements (VSE)

# **Technical Manual for VS GUI Release 1.7.3**

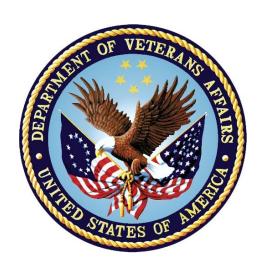

March 2021 Version 1.2

**Department of Veterans Affairs** 

## **Revision History**

| Date       | Version | Description                               | Author      |
|------------|---------|-------------------------------------------|-------------|
| 03/02/2021 | 1.2     | Received approval                         | Liberty ITS |
| 02/25/2021 | 1.1     | Sent for review                           | Liberty ITS |
| 02/08/2021 | 1.0     | Baseline for VS GUI R1.7.3 and SD*5.3*774 | Liberty ITS |

#### **Artifact Rationale**

A Technical Manual is a required end user document for all Office of Information and Technology (OIT) software releases. The intended audience for this document is local Information Technology (IT) support, management, and development personnel for nationally released software. It provides enough technical information about the software for developers and technical personnel to operate and maintain the software with only minimal assistance from Product Support staff.

## **Table of Contents**

| 1. | Introduction                                        | 1  |
|----|-----------------------------------------------------|----|
|    | 1.1. Purpose                                        | 1  |
|    | 1.2. System Overview                                | 1  |
|    | 1.3. Document Orientation                           | 1  |
|    | 1.3.1. Disclaimers                                  | 1  |
|    | 1.3.1.1. Software Disclaimers                       | 2  |
|    | 1.3.1.2. Document Disclaimer                        | 2  |
|    | 1.3.2. References                                   | 2  |
| 2. | Implementation and Maintenance                      | 2  |
|    | 2.1. System Requirements                            | 2  |
|    | 2.1.1. Hardware Requirements                        | 3  |
|    | 2.1.2. Software Requirements                        | 3  |
|    | 2.1.3. Database Requirements                        | 3  |
|    | 2.2. System Setup and Configuration                 | 3  |
|    | 2.2.1. The <appsettings> Section</appsettings>      | 3  |
|    | 2.2.2. Command Line Parameters                      | 3  |
|    | 2.2.2.1. The /trace Command Line Parameter          | 3  |
|    | 2.2.2.2. The /AutoDump Trace Command Line Parameter | 4  |
|    | 2.2.3. The Application Trace File                   | 4  |
| 3. | Files                                               | 4  |
| 4. | Routines                                            | 5  |
| 5. | Exported Options                                    | 9  |
| 6. | Mail Groups, Alerts, Bulletins, and Templates       | 10 |
| 7. | Public Interfaces                                   | 10 |
|    | 7.1. Integration Control Registrations (ICRs)       | 10 |
|    | 7.2. APIs                                           |    |
|    | 7.3. Remote Procedure Calls (RPCs)                  | 11 |
|    | 7.4. Health Level 7 (HL7) Messaging                 | 17 |
|    | 7.5. Web Services                                   | 17 |
| 8. | Standards and Conventions Exemptions                | 17 |
|    | 8.1. Internal Relationships                         | 17 |
|    | 8.2. Software-wide Variables                        | 17 |
| 9. | Security                                            | 17 |
|    | 9.1. Security Menus and Options                     |    |
|    | 9.2. Security Keys and Roles                        |    |

| 9.3      | 3. File Security                              | 18 |
|----------|-----------------------------------------------|----|
| 9.4      | 4. Electronic Signatures                      | 19 |
| 9.5      |                                               |    |
| 10. Aı   | rchiving                                      | 19 |
| 11. No   | on-Standard Cross-References                  | 19 |
| 12. Tr   | roubleshooting                                | 19 |
|          | .1. Special Instructions for Error Correction |    |
|          | .2. ESD and Organizational Contacts           |    |
|          | ppendix: Acronyms and Abbreviations           |    |
|          |                                               |    |
|          |                                               |    |
|          | Table of Tables                               |    |
| Table 1: | File Names and Numbers                        | 4  |
| Table 2: | Routines                                      | 5  |
| Table 3: | Exported Options                              | 10 |
| Table 4: | Mail Group and Description                    | 10 |
| Table 5: | Template and Description                      | 10 |
| Table 6: | ICRs                                          | 10 |
| Table 7: | RPCs                                          | 11 |
| Table 8: | Security Menu Options                         | 18 |
| Table 9: | Security Keys                                 | 18 |
| Table 10 | ): File Security                              | 18 |
| Table 11 | : Acronyms and Abbreviations                  | 21 |

#### 1. Introduction

This Technical Manual provides Department of Veterans Affairs (VA) site managers with a technical description of the Veterans Health Information System and Technology Architecture (VistA) Scheduling (VS) Graphical User Interface (GUI) routines, files, menus, cross references, globals, and other necessary information required to effectively manage the system.

## 1.1. Purpose

The purpose of this Technical Manual, along with the Deployment, Installation, Backout, and Rollback Guide (DIBR), Release Notes, and Version Description Document (VDD) provide technical information about the VS GUI for developers and technical personnel to operate and maintain the VS product in the Production environment.

The User Guide provides information about the functionality of the VS product from the end user perspective.

Please see the References section for more information.

#### 1.2. System Overview

The VS GUI improves VA schedulers' workflow and user experience and supports VA's commitment to consistently deliver timely and quality access to care for Veterans.

The VS GUI has the following features:

- Microsoft (MS) Windows user interface
- Graphical patient, clinic, provider, and resource scheduling
- Tight linkage to VistA patient and clinic data
- Graphical resource and clinic availability scheduling
- Printing and What You See Is What You Get (WYSIWYG) print preview of clinic schedules
- Graphical patient check-in links to VistA/Patient Care Components Plus (PCC+) check-in
- Rescheduling/manipulating appointments using standard Windows cut/paste commands
- Scheduling of multiple appointments during a time block
- Retrieval and storage of clinic availability patterns
- Viewing multiple clinic schedules simultaneously
- Resource Management reporting for viewing metrics, related clinic appointments, and patient encounters in VistA

#### 1.3. Document Orientation

The intended audience for this document are developers and technical personnel who operate and maintain the VS product in the Production environment.

#### 1.3.1. Disclaimers

The following subsections detail VA software and document disclaimers.

#### 1.3.1.1. Software Disclaimers

This software was developed at VA by employees of the Federal Government in the course of their official duties. Pursuant to title 17 Section 105 of the United States Code, this software is not subject to copyright protection and is in the public domain. VA assumes no responsibility whatsoever for its use by other parties, and makes no guarantees, expressed or implied, about its quality, reliability, or any other characteristic. We would appreciate acknowledgement if the software is used. This software can be redistributed and/or modified freely, provided that any derivative works bear some notice that they are derived from it, and any modified versions bear some notice that they have been modified.

#### 1.3.1.2. Document Disclaimer

The appearance of external hyperlink references in this manual does not constitute endorsement by VA of the website or the information, products, or services contained therein. VA does not exercise any editorial control over the information you may find at these external locations. Such links are provided and are consistent with the stated purpose of VA.

#### 1.3.2. References

Documentation associated with VS GUI Release 1.7.3 can be found on the VA Software Document Library (VDL). The associated documents are:

- VS GUI Release 1.7.3 DIBR
- VS GUI Release 1.7.3 Release Notes
- VS GUI Release 1.7.3 Technical Manual
- VS GUI Release 1.7.3 User Guide Addendum
- VS GUI Release 1.7.3 VDD

## 2. Implementation and Maintenance

The following subsections provide details regarding the implementation and maintenance of the VS GUI.

## 2.1. System Requirements

The system requirements for client development and maintenance are:

- MS Windows 7 Operating System (OS) or later
- Visual Studio 2017
- Rational Source Repository
- Rational Source Control Plug-in
- VistA instance with Remote Procedure Call (RPC) Broker for unit testing
- Cache version 5.0
- Kernel version 8.0
- VistA Scheduling Patch SD\*5.3\*774

#### 2.1.1. Hardware Requirements

Client operation requires four (4) gigabytes (GB) of random-access memory (RAM).

#### 2.1.2. Software Requirements

Client operation requires MS Windows 7 OS or later, and .NET version 4 or higher.

#### 2.1.3. Database Requirements

The VS GUI uses FileMan version 22.2.

## 2.2. System Setup and Configuration

The VistaSchedulingGUI.exe.config file is found in the application folder location, C:\Program Files (x86)\VistA Scheduling GUI\_x, where \_x is not present in the Visual Studio development environment, but may be \_P (Production Release), \_T (Test Release), or \_RC (Release Candidate) when VS is installed using one of the .msi files.

The config file is initialized during the installation process or by modifying the app.config file within the ClinSchd project in Visual Studio.

The config file can also be modified using a text editor such as Notepad or Notepad++.

There are two sections in the config file that may need to be configured. It is highly recommended that other sections of this file not be modified.

#### 2.2.1. The <appSettings> Section

The <appSettings> section contains several <add key . . . > options that can be modified.

- <add key="host" value="" />: This key value holds the address or Uniform Resource Locator (URL) of the host VistA instance.
- <add key="port" .value="" />: This key value holds the port number assigned to the VistA instance on the host machine.
- <add key="nspace" value="" />: This key value holds the Name Space assigned the VistA instance on the host machine.
- <add key="MaxPatientsToReturn" value="50" />: This key value adjusts the maximum number of patients returned by the Patient Search on the ribbon bar. The default\recommended value is 50.
  - NOTE: At this time, any other <appSettings> key pairs are ignored.

#### 2.2.2. Command Line Parameters

The VS application allows for two command line parameters. These parameters can be added to the application shortcut as needed.

#### 2.2.2.1. The Itrace Command Line Parameter

When the /trace command line parameter is present, VS turns on and initializes trace log functionality.

#### 2.2.2.2. The /AutoDump Trace Command Line Parameter

When the /AutoDumpTrace command line parameter is present, VS attempts to save the current trace log to a file when exiting the application, or when the application terminates due to an error. The new location of the saved trace log file is:

• C:\Users\[UserID]\AppData\Local\VA VistA Scheduler.

Each successive trace log dump overwrites previous trace log dumps.

The /trace command line parameter is required for the /AutoDumpTrace functionality to work.

#### 2.2.3. The Application Trace File

The application trace file is generated by the VS application. Successive VS executions will be recorded in the same trace file. Some error information may be present in the trace log file if VS crashes. The trace log file is always located in the end user's AppData\Local folder as:

- C:\Users\[UserID]\AppData\Local \VA VistA Scheduler\VSETraceLog.log and
- VSETraceLog YYYYMMDD\_hhmmss.xml.

## 3. Files

Table 1 lists the file names and numbers used by the VS GUI.

**Table 1: File Names and Numbers** 

| File Number | File Name                          |
|-------------|------------------------------------|
| 44          | HOSPITAL LOCATION                  |
| 403.5       | RECALL REMINDERS                   |
| 403.56      | RECALL REMINDERS REMOVED           |
| 409.2       | CANCELLATION REASONS               |
| 409.3       | SD WAIT LIST                       |
| 409.822     | SDEC ACCESS GROUP                  |
| 409.824     | SDEC ACCESS GROUP TYPE             |
| 409.823     | SDEC ACCESS TYPE                   |
| 409.834     | SDEC ADDITIONAL RESOURCE           |
| 409.81      | SDEC APPLICATION                   |
| 409.84      | SDEC APPOINTMENT                   |
| 409.845     | SDEC PREFERENCES AND SPECIAL NEEDS |
| 409.85      | SDEC APPT REQUEST                  |
| 409.831     | SDEC RESOURCE                      |
| 409.832     | SDEC RESOURCE GROUP                |
| 409.833     | SDEC RESOURCE USER                 |
| 409.86      | SDEC CONTACT                       |
| 409.88      | SDEC CANCELLATION COMMENT          |
| 409.97      | SD AUDIT STATISTICS                |

| File Number | File Name     |
|-------------|---------------|
| 409.98      | SDEC SETTINGS |

## 4. Routines

Table 2 lists the routines associated with the VS GUI, with their descriptions.

Table 2: Routines

| Routine | Description                                                               |
|---------|---------------------------------------------------------------------------|
| SDAM2   | ALB/MJK - Appt Mgt (cont)                                                 |
| SDAMWI1 | ALB/MJK - Walk-Ins (cont.)                                                |
| SDAPIAP | ALB/MJK - Outpatient Application Programming Interface (API)/Appointments |
| SDB     | FLA/RF,BSN/GRR - SET UP A CLINIC                                          |
| SDB1    | ALB/GRR - SET UP A CLINIC                                                 |
| SDC     | MAN/GRR,ALB/LDB - CANCEL A CLINIC'S AVAILABILITY                          |
| SDCNP0  | ALB/LDB - CANCEL APPT. FOR A PATIENT                                      |
| SDCNSLT | ALB/HAG - LINK APPOINTMENTS TO CONSULTS                                   |
| SDCODEL | ALB/RMO,ESW - Delete - Check Out                                          |
| SDEC    | ALB/SAT - VISTA SCHEDULING RPCs                                           |
| SDEC1   | ALB/SAT - VISTA SCHEDULING RPCs                                           |
| SDEC01  | ALB/SAT - VISTA SCHEDULING RPCs                                           |
| SDEC01A | ALB/SAT - VISTA SCHEDULING RPCs                                           |
| SDEC01B | ALB/SAT - VISTA SCHEDULING RPCs                                           |
| SDEC02  | ALB/SAT - VISTA SCHEDULING RPCs                                           |
| SDEC03  | ALB/SAT - VISTA SCHEDULING RPCs                                           |
| SDEC04  | ALB/SAT - VISTA SCHEDULING RPCs                                           |
| SDEC05  | ALB/SAT - VISTA SCHEDULING RPCs                                           |
| SDEC06  | ALB/SAT - VISTA SCHEDULING RPCs                                           |
| SDEC07  | ALB/SAT - VISTA SCHEDULING RPCs                                           |
| SDEC07A | ALB/SAT - VISTA SCHEDULING RPCs                                           |
| SDEC07B | ALB/SAT - VISTA SCHEDULING RPCs                                           |
| SDEC07C | ALB/SAT - VISTA SCHEDULING RPCs added for patch SD*5.3*694                |
| SDEC08  | ALB/SAT - VISTA SCHEDULING RPCs                                           |
| SDEC08A | ALB/SAT - VISTA SCHEDULING RPCs added for SD*5.3*745 (split routine)      |
| SDEC09  | ALB/SAT - VISTA SCHEDULING RPCs                                           |
| SDEC12  | ALB/SAT - VISTA SCHEDULING RPCs                                           |
| SDEC13  | ALB/SAT - VISTA SCHEDULING RPCs                                           |
| SDEC14  | ALB/SAT - VISTA SCHEDULING RPCs                                           |
| SDEC15  | ALB/SAT - VISTA SCHEDULING RPCs                                           |
| SDEC16  | ALB/SAT - VISTA SCHEDULING RPCs                                           |
| SDEC17  | ALB/SAT - VISTA SCHEDULING RPCs                                           |

| Routine | Description                     |
|---------|---------------------------------|
| SDEC18  | ALB/SAT - VISTA SCHEDULING RPCs |
| SDEC19  | ALB/SAT - VISTA SCHEDULING RPCs |
| SDEC20  | ALB/SAT - VISTA SCHEDULING RPCs |
| SDEC21  | ALB/SAT - VISTA SCHEDULING RPCs |
| SDEC22  | ALB/SAT - VISTA SCHEDULING RPCs |
| SDEC23  | ALB/SAT - VISTA SCHEDULING RPCs |
| SDEC24  | ALB/SAT - VISTA SCHEDULING RPCs |
| SDEC25  | ALB/SAT - VISTA SCHEDULING RPCs |
| SDEC25A | ALB/SAT - VISTA SCHEDULING RPCs |
| SDEC25B | ALB/SAT - VISTA SCHEDULING RPCs |
| SDEC26  | ALB/SAT - VISTA SCHEDULING RPCs |
| SDEC27  | ALB/SAT - VISTA SCHEDULING RPCs |
| SDEC28  | ALB/SAT - VISTA SCHEDULING RPCs |
| SDEC29  | ALB/SAT - VISTA SCHEDULING RPCs |
| SDEC30  | ALB/SAT - VISTA SCHEDULING RPCs |
| SDEC31  | ALB/SAT - VISTA SCHEDULING RPCs |
| SDEC32  | ALB/SAT - VISTA SCHEDULING RPCs |
| SDEC33  | ALB/SAT - VISTA SCHEDULING RPCs |
| SDEC34  | ALB/SAT - VISTA SCHEDULING RPCs |
| SDEC35  | ALB/SAT - VISTA SCHEDULING RPCs |
| SDEC36  | ALB/SAT - VISTA SCHEDULING RPCs |
| SDEC37  | ALB/SAT - VISTA SCHEDULING RPCs |
| SDEC38  | ALB/SAT - VISTA SCHEDULING RPCs |
| SDEC40  | ALB/SAT - VISTA SCHEDULING RPCs |
| SDEC44  | ALB/SAT - VISTA SCHEDULING RPCs |
| SDEC45  | ALB/SAT - VISTA SCHEDULING RPCs |
| SDEC46  | ALB/SAT - VISTA SCHEDULING RPCs |
| SDEC47  | ALB/SAT - VISTA SCHEDULING RPCs |
| SDEC48  | ALB/SAT - VISTA SCHEDULING RPCs |
| SDEC49  | ALB/SAT - VISTA SCHEDULING RPCs |
| SDEC50  | ALB/SAT - VISTA SCHEDULING RPCs |
| SDEC51  | ALB/SAT - VISTA SCHEDULING RPCs |
| SDEC51A | ALB/SAT – VISTA SCHEDULING RPCs |
| SDEC52  | ALB/SAT - VISTA SCHEDULING RPCs |
| SDEC52A | ALB/SAT - VISTA SCHEDULING RPCs |
| SDEC52B | ALB/SAT - VISTA SCHEDULING RPCs |
| SDEC53  | ALB/SAT - VISTA SCHEDULING RPCs |
| SDEC54  | ALB/SAT - VISTA SCHEDULING RPCs |
| SDEC54A | ALB/SAT - VISTA SCHEDULING RPCs |

| Routine  | Description                                                   |
|----------|---------------------------------------------------------------|
| SDEC55   | ALB/SAT - VISTA SCHEDULING RPCs                               |
| SDEC55A  | ALB/SAT - VISTA SCHEDULING RPCs                               |
| SDEC56   | ALB/SAT - VISTA SCHEDULING RPCs                               |
| SDEC57   | ALB/SAT - VISTA SCHEDULING RPCs modified for patch SD*5.3*694 |
| SDEC57A  | ALB/SAT - VISTA SCHEDULING RPCs                               |
| SDEC63   | SPFO/DMR VSE ROUTINE CLINIC GROUP LOOKUP                      |
| SDEC658  | ALB/SAT VISTA SCHEDULING PRE/POST                             |
| SDEC658A | ALB/SAT/JSM - VISTA SCHEDULING PRE/POST (CONTINUED)           |
| SDEC658B | ALB/SAT/JSM - VISTA SCHEDULING PRE/POST (CONTINUED)           |
| SDEC745P | ALB/CLT - PATCH 745 POST- INSTALL ROUTINE                     |
| SDECAUD  | ALB/WTC - VISTA SCHEDULING - Audit Statistics Compiler        |
| SDECALV  | ALB/SAT - VISTA SCHEDULING RPCs                               |
| SDECALV1 | ALB/SAT - VISTA SCHEDULING RPCs                               |
| SDECALVR | ALB/SAT - VISTA SCHEDULING RPCs                               |
| SDECAPI  | ALB/SAT - VISTA SCHEDULING RPCs                               |
| SDECAPI4 | ALB/SAT - VISTA SCHEDULING RPCs                               |
| SDECDIQ1 | ALB/SAT - VISTA SCHEDULING RPCs                               |
| SDECAR   | ALB/SAT - VISTA SCHEDULING RPCs                               |
| SDECAR1  | ALB/SAT - VISTA SCHEDULING RPCs                               |
| SDECAR1A | ALB/SAT - VISTA SCHEDULING RPCs                               |
| SDECAR2  | ALB/SAT - VISTA SCHEDULING RPCs                               |
| SDECAR3  | ALB/SAT/JSM – VISTA SCHEDULING RPCs                           |
| SDECCAP  | ALB/SAT - VISTA SCHEDULING RPCs                               |
| SDECCLN  | ALB/RBD - VISTA SCHEDULING CLEANUP UTILITY                    |
| SDECDATE | ALB/STA - VISTA SCHEDULING RPCs added for patch SD*5.3*694    |
| SDECDEM  | ALB/SAT – VISTA SCHEDULING RPCs                               |
| SDECDEV  | ALB/SAT - VISTA SCHEDULING RPCs                               |
| SDECDIQ1 | ALB/SAT - VISTA SCHEDULING RPCs                               |
| SDECDIS  | ALB/SAT - VISTA SCHEDULING RPCs                               |
| SDECEKL  | ALB/SAT - VISTA SCHEDULING RPCs                               |
| SDECEP   | SPFO/DMR SCHEDULING ENHANCEMENTS VSE EP API                   |
| SDECEPT  | SPFO/RT SCHEDULING ENHANCEMENTS VSE EP API                    |
| SDECERR  | ALB/SAT - VISTA SCHEDULING RPCs                               |
| SDECF    | ALB/SAT - VISTA SCHEDULING RPCs                               |
| SDECF2   | ALB/SAT - VISTA SCHEDULING RPCs                               |
| SDECFUNC | ALB/SAT - VISTA SCHEDULING RPCs                               |
| SDECGMR  | ALB/SAT - VISTA SCHEDULING RPCs                               |
| SDECI2   | ALB/SAT - VISTA SCHEDULING RELEASE 2 PRE/POST INSTALL         |
| SDECIDX  | ALB/SAT - VISTA SCHEDULING RPCs                               |

| Routine   | Description                                              |
|-----------|----------------------------------------------------------|
| SDECINI1  | ALB/SAT - VISTA SCHEDULING PRE/POST INSTALL              |
| SDECINI2  | ALB/SAT - VISTA SCHEDULING PRE/POST INSTALL              |
| SDECINIT  | ALB/SAT - VISTA SCHEDULING PRE/POST INSTALL              |
| SDECLK    | ALB/SAT - VISTA SCHEDULING RPCs                          |
| SDECLOC   | ALB/SAT – VISTA SCHEDULING RPCs                          |
| SDECNEW   | ALB/SAT - VISTA SCHEDULING RPCs                          |
| SDECPAT   | ALB/SAT - VISTA SCHEDULING RPCs                          |
| SDECPAT1  | ALB/SAT - VISTA SCHEDULING RPCs                          |
| SDECPAT2  | ALB/SAT - VISTA SCHEDULING RPCs                          |
| SDECPAT3  | ALB/SAT - VISTA SCHEDULING RPCs                          |
| SDECPAT4  | ALB/SAT - VISTA SCHEDULING RPCs                          |
| SDECPT    | ALB/SAT - VISTA SCHEDULING RPCs                          |
| SDECPTCX  | ALB/SAT - VISTA SCHEDULING RPCs                          |
| SDECPTPC  | ALB/SAT - VISTA SCHEDULING RPCs                          |
| SDECPTPL  | ALB/SAT - VISTA SCHEDULING RPCs                          |
| SDECRMG   | ALB/SAT - VISTA SCHEDULING RPCs                          |
| SDECRMG1  | ALB/SAT - VISTA SCHEDULING RPCs                          |
| SDECRMG2  | ALB/SAT - VISTA SCHEDULING RPCs                          |
| SDECRMGP  | ALB/JSM - VISTA SCHEDULING RPCs                          |
| SDECRPC   | ALB/SAT - VISTA SCHEDULING RPCs                          |
| SDECRPT   | ALB/BNT - SCHEDULING ENHANCEMENTS CLINIC REPORTS         |
| SDECRPT1  | ALB/JSM - SCHEDULING ENHANCEMENTS CLINIC REPORTS         |
| SDECRT    | ALB/SAT - VISTA SCHEDULING RPCs                          |
| SDECRT0   | ALB/SAT - VISTA SCHEDULING RPCs                          |
| SDECRT1   | ALB/SAT - VISTA SCHEDULING RPCs                          |
| SDECRT2   | ALB/SAT - VISTA SCHEDULING RPCs                          |
| SDECRTCRF | ALB/SAT - VISTA SCHEDULING RPCs (New in SD*5.3*745)      |
| SDECSFGR  | ALB/SAT - VISTA SCHEDULING RPCs                          |
| SDECSTNG  | ALB/SAT - VISTA SCHEDULING RPCs (Modified in SD*5.3*694) |
| SDECU     | ALB/SAT - VISTA SCHEDULING RPCs                          |
| SDECU2    | ALB/SAT - VISTA SCHEDULING RPCs                          |
| SDECU3    | ALB/SAT – VISTA SCHEDULING RPCs                          |
| SDECU4    | ALB/JSM - VISTA SCHEDULING RPCs                          |
| SDECUT1A  | ALB/SAT - VISTA SCHEDULING RPCs                          |
| SDECUTL   | ALB/SAT - VISTA SCHEDULING RPCs                          |
| SDECUTL1  | ALB/SAT - VISTA SCHEDULING RPCs                          |
| SDECUTL2  | ALB/SAT - VISTA SCHEDULING RPCs                          |
| SDECV     | ALB/SAT - VISTA SCHEDULING RPCs                          |
| SDECWL    | ALB/SAT - VISTA SCHEDULING RPCs                          |

| Routine  | Description                                                                                                    |
|----------|----------------------------------------------------------------------------------------------------|
| SDECWL1  | ALB/SAT - VISTA SCHEDULING RPCs                                                                                                    |
| SDECWL2  | ALB/SAT - VISTA SCHEDULING RPCs                                                                                                    |
| SDECWL3  | ALB/SAT - VISTA SCHEDULING RPCs                                                                                                    |
| SDM1A    | SF/GFT,ALB/TMP - MAKE APPOINTMENT                                                                                                  |
| SDMM1    | ALB/GRR - MULTIPLE BOOKINGS                                                                                                    |
| SDN      | SF/GFT,ALB/LDB - RECORD NO SHOWS                                                                                                   |
| SDNACT   | ALB/TMP - INACTIVATE A CLINIC                                                                                                    |
| SDREACT  | ALB/TMP - REACTIVATE A CLINIC                                                                                                    |
| SDROUT0  | BSN/GRR,PC - ROUTING SLIPS BY CLINIC                                                                                               |
| SDRRISRU | 10N20/MAH; Recall Reminder Utilities                                                                                               |
| SD628PST | SD*5.3*628 Post Install Routine                                                                                                    |
| SDCED    | VSE ENCOUNTER XREF                                                                                                    |
| SDCED1   | VSE ENCOUNTER XREF                                                                                                    |
| SDCED2   | VSE ENCOUNTER XREF                                                                                                    |
| SDECRPT  | VSE CLINIC APPOINTMENTS                                                                                                    |
| SDECSTP  | VSE RESOURCE MANAGEMENT REPORT STOP CODES                                                                                          |
| SDWLPL   | IOFO BAY PINES/DMR,ESW - WAIT LIST PICK LIST                                                                                       |
| SDECXML* | VSE RESOURCE MANAGEMENT REPORT XML DATA                                                                                            |
| SDECXML1 | VSE RESOURCE MANAGEMENT REPORT XML DATA                                                                                            |
| SDECXML2 | VSE RESOURCE MANAGEMENT REPORT XML DATA                                                                                            |
| SDECXML3 | VSE RESOURCE MANAGEMENT REPORT XML DATA                                                                                            |
| SDECXML4 | VSE RESOURCE MANAGEMENT REPORT XML DATA                                                                                            |
| SDECXML5 | VSE RESOURCE MANAGEMENT REPORT XML DATA                                                                                            |
| SDECXUTL | VSE RESOURCE MANAGEMENT REPORT XML UTILITY                                                                                         |
| SDECCON  | SPFO/DMR SCHEDULING ENHANCEMENTS VSE CONTACT API                                                                                   |
| SDECELG  | SPFO/DMR SCHEDULING ENHANCEMENTS VSE API                                                                                           |
| SD53699  | SPFO/DMR SCHEDULING ENCHANCEMENTS VSE                                                                                              |
| SD694PO  | ALB/WTC/ZEB - VISTA SCHEDULING RPCS post install for patch SD*5.3*694                                                              |
| SDEC744P | SPFO/DMR - PATCH 774 POST INSTALL ROUTINE                                                                                          |
| SDEC762P | ALB/PWC - PATCH 762 POST INSTALL ROUTINE post install to update GUI Version number to 1.7.0.2 for patch SD*5.3*762                 |
| SDEC756P | ALB/CLT - PATCH 756 POST INSTALL ROUTINE post install to update GUI Version Number, VA Video Connect (VVC) STOP CODES, and VVC URL |
| SDECVVC  | ALB/WTC - VISTA SCHEDULING RPCS                                                                                                    |

<sup>\*</sup> Extensible Markup Language (XML)

# 5. Exported Options

Table 3 lists exported options and their descriptions.

9

**Table 3: Exported Options** 

| Option Name                                   | Description                                                                              |
|-----------------------------------------------|------------------------------------------------------------------------------------------|
| CLINICAL SCHEDULING PROCEDURE CALLS [SDECRPC] | This option hosts RPCs in the SDEC namespace. Access to this option is required for use. |

## 6. Mail Groups, Alerts, Bulletins, and Templates

Not applicable for this release.

#### Table 4: Mail Group and Description

Table 5 describes the input template used with the SDEC Help Pane.

**Table 5: Template and Description** 

| Mail Group     | Туре  | Description                                                                              |
|----------------|-------|------------------------------------------------------------------------------------------|
| SDEC Help Pane | Input | This input template is used with the SDEC HELP PANE for the SDEC SETTINGS File (#409.98) |

## 7. Public Interfaces

## 7.1. Integration Control Registrations (ICRs)

ICRs are maintained and stored in FORUM. VS ICRs have the prefix SDEC. Running a search on 'SDEC' will return results that include VS ICRs.

Table 6: ICRs

| Category                | Definition                                                                                                    |
|-------------------------|----------------------------------------------------------------------------------------------------|
| Controlled Subscription | Describes attributes/functions that must be controlled in their use. The decision to restrict the Integration Control Registration (ICR) is based on the maturity of the custodian package. Typically, these ICRs are created by the requesting package based on their independent examination of the custodian package's features. For the ICR to be approved the custodian grants permission to other VistA packages to use the attributes/functions of the ICR; permission is granted on a one-by-one basis where each is based on a solicitation by the requesting package. An example is the extension of permission to allow a package (e.g., Spinal Cord Dysfunction) to define and update a component that is supported within the Health Summary package file structures. |
| Supported Reference     | This applies where any VistA application may use the attributes/functions defined by the ICR (these are also called "Public"). An example is an ICR that describes a standard API such as DIE or VADPT. The package that creates/maintains the Supported Reference must ensure it is recorded as a Supported Reference in the ICR database. There is no need for other VistA packages to request an ICR to use these references; they are open to all by default.                                                                                                    |

#### 7.2. APIs

The VS product is a thick client. As such, there are no APIs in use.

## 7.3. Remote Procedure Calls (RPCs)

Table 7 provides a list and brief description of the RPCs utilized by the VS product.

For more detailed information, see the Remote Procedure file (#8994) within any VistA environment. Searching for 'SDEC' within the Remote Procedure file will return the list of RPCs used by VS.

Table 7: RPCs

| RPC NAME         | DESCRIPTION                                                                                                    |
|------------------|----------------------------------------------------------------------------------------------------|
| SDEC ACCGPTYG    | Get access group types                                                                                              |
| SDEC ACCGROUP    | Return active entries from the SDEC ACCESS GROUP file #409.822                                                      |
| SDEC ACCTYPE     | Return active entries from the SDEC ACCESS TYPE file 409.823                                                        |
| SDEC ADDACCG     | Access Group IEN that was added or edited                                                                           |
| SDEC ADDACCTY    | SDEC ACCESS TYPE IEN of the entry added or edited                                                                   |
| SDEC ADDAGI      | Add access group item                                                                                               |
| SDEC ADDRES      | Add/Edit Resource                                                                                                   |
| SDEC ADDRESU     | Add Resource                                                                                                    |
| SDEC ADDRG       | Add/Edit Resource Group                                                                                             |
| SDEC ADDRGI      | Adds RESOURCE ID to RESOURCE GROUP entry SDECIEN                                                                    |
| SDEC APBLKALL    | List of all appointments for all resources (Deleted in SD*5.3*745)                                                  |
| SDEC APBLKOV     | Appointment Blocks Overlap (Deleted in SD*5.3*745)                                                                  |
| SDEC APPADD      | Add New Appointment                                                                                                 |
| SDEC APPDEL      | Cancel Appointment                                                                                                  |
| SDEC APPIDGET    | Get SDEC APPOINTMENT IEN for a given External ID                                                                    |
| SDEC APPSDGET    | Get appointment entries from SDEC APPOINTMENT file #409.84                                                          |
| SDEC APPSLOTS    | Return global array of available appointment slots                                                                  |
| SDEC APPT STATUS | Returns patient appointment status from the PATENT file #2                                                          |
| SDEC APPTEVLG    | PATIENT ID pointer to PATIENT file #2                                                                               |
| SDEC APPTLETR    | Print Appointment Letter. Currently supports No-Show, Cancel by Patient and Cancel by Clinic                        |
| SDEC ARCLOSE     | Remove a patient from the appointment requested by setting the STATUS to CLOSED and updating the DISPOSITION fields |
| SDEC ARDGET      | Get values for the disposition field of the SDEC APPT REQUEST file #409.85                                          |
| SDEC ARGET       | Appointment Request GET                                                                                             |
| SDEC ARMRTGET    | Pointer to SDEC APPT REQUEST file #409.85                                                                           |
| SDEC ARMRTSET    | Set MRTC CALC PREF DATES – clears the multiple and sets the new ones that are passed in                             |
| SDEC AROPEN      | Set Appointment Request Open/Re-Open                                                                                |
| SDEC ARPCSET     | Set/update patients' contracts in SDEC APPT REQUEST file #409.85                                                    |
| SDEC ARSET       | Appointment Request SET                                                                                             |
| SDEC AVADD       | Create entry in SDEC ACCESS BLOCK                                                                                   |

| RPC NAME                       | DESCRIPTION                                                                                                    |  |  |  |
|--------------------------------|----------------------------------------------------------------------------------------------------|--|--|--|
| SDEC AVDEL                     | Cancel availability – Deletes Access Block                                                                                                  |  |  |  |
| SDEC AVDELDT                   | Cancel availability in a date range                                                                                                    |  |  |  |
| SDEC BOOKHLDY                  | Returns value of field 1918.5 (can book on holiday) for a clinic (file #44)                                                                 |  |  |  |
| SDEC CANCKOUT                  | Cancel checkout appointment                                                                                                    |  |  |  |
| SDEC CANCMT                    | Returns list of cancellation comments (hashtag, type and text) from the SDEC CANCELLATION COMMENT file (#409.88).                           |  |  |  |
| SDEC CANREAS                   | Return entries from the CANCELLATION REASONS file #409.2                                                                                    |  |  |  |
| SDEC CGET                      | Get active Countries form the COUNTRY CODE file #779.004                                                                                    |  |  |  |
| SDEC CHECKIN                   | Check in Appointment                                                                                                    |  |  |  |
| SDEC CHECKOUT                  | Check out Appointment                                                                                                    |  |  |  |
| SDEC CLINALL                   | Return the IEN and NAME for all entries in the SD WL CLINIC LOCATION file #409.32                                                           |  |  |  |
| SDEC CLINDIS                   | Return formatted text output of the Clinic Schedules Report between dates SDECBEG and SDECEND for each clinic in SDECCLST                   |  |  |  |
| SDEC CLINDISW                  | Return formatted text output of the Clinic Schedules Report between dates SDECBEG and SDECEND for each clinic in SDECCLST for Walk-ins only |  |  |  |
| SDEC CLINIC GROUP<br>LOOKUP    | Look up VSE Clinic Groups                                                                                                    |  |  |  |
| SDEC CLINIC GROUP<br>RETURN    | Returns specific VSE Clinic Group                                                                                                    |  |  |  |
| SDEC CLINLET                   | Return record set of patient appointments for Walk-ins only                                                                                 |  |  |  |
| SDEC CLINLETW                  | Return record set of patient appointments for Walk-ins only                                                                                 |  |  |  |
| SDEC CLINSET                   | Return CLINIC SETUP PARAMETERS for clinics that are active in the HOPSITAL LOCATION file #44                                                |  |  |  |
| SDEC CLINSTOP                  | Return entries from the CLINIC STOP file #40.7                                                                                              |  |  |  |
| SDEC CONTACT DISPLAY           | Return zero node from SDEC CONTACT file #409.86 for display in the VSE vs GUI                                                               |  |  |  |
| SDEC CONTACT MULTI-<br>DISPLAY | Return SDEC CONTACT (#409.86) for contact multiple                                                                                          |  |  |  |
| SDEC CONTACT NEW               | Used to enter new contact entries into the SDEC CONTACT file #409.86                                                                        |  |  |  |
| SDEC CONTACT STOP<br>CODE      | Return Stop Code and Credit Stop to VSE vs GUI                                                                                              |  |  |  |
| SDEC CONTACT UPDATE            | Updates entries in the SDEC CONTACT file #409.86 when a new contact is added to a current entry                                             |  |  |  |
| SDEC COPYAPPT                  | Copy appointments from HOSPITAL LOCATION entry SDEC44 to SDEC RESOURCE entry SDECRES. Returns count of records copied and error message     |  |  |  |
| SDEC CPSTAT                    | Copy Appointment Status                                                                                                    |  |  |  |
| SDEC CRSCHED                   | Create Resource Appointment Schedule                                                                                                    |  |  |  |
| SDEC CSLOTSCH                  | Resource ID pointer to SDEC RESOURCE file #409.831                                                                                          |  |  |  |
| SDEC CURFACG                   | Get current division/facility for given user                                                                                                |  |  |  |
| SDEC CVARAPPT                  | Return Boolean to represent that a clinic allows variable appointment length – RPC: 0 = Clinic does not allow; 1 = Clinic does allow        |  |  |  |

| RPC NAME                  | DESCRIPTION                                                                                                    |  |  |  |
|---------------------------|----------------------------------------------------------------------------------------------------|--|--|--|
| SDEC DELAG                | Deletes entry having IEN SDECGRP from SDEC ACCESS GROUP file #409.822. Also deletes all entries in SDEC ACCESS GROUP TYPE file #409.824 that points to this group |  |  |  |
| SDEC DELAGI               | Delete entry with the given Access Group and Access Type from the SDEC ACCESS GROUP TYPE file #409.824                                                            |  |  |  |
| SDEC DELRESGP             | Deletes entry name SDECGRP from SDEC RESOURCE GROUP file #409.832                                                                                                 |  |  |  |
| SDEC DELRGI               | Deletes entry SDECIEN1 from entry SDECIEN in the SDEC RESOURCE GROUP file #409.832                                                                                |  |  |  |
| SDEC EDITAPPT             | Edit appointment (only 'note text' and 'appointment length' can be edited)                                                                                        |  |  |  |
| SDEC EHRPT                | Raise patient selection event to HER                                                                                                    |  |  |  |
| SDEC ELIG RETURN          | Returns eligibility information form ELIGIBILITY file #8 and MAS ELIGIBILITY file #8.1 for the passed in IEN                                                      |  |  |  |
| SDEC ELIGIBILITY          | Returns patient eligibility to the VSE vs GUI                                                                                                    |  |  |  |
| SDEC EP<br>CLASSIFICATION | Provide expanded entry patient classification information for display in the VS GUI                                                                               |  |  |  |
| SDEC EP<br>CLASSIFICATION | Provide expanded entry patient classification information for display in the VS GUI                                                                               |  |  |  |
| SDEC EP CPT               | Provides procedures performed during a patient appointment to the VS GUI                                                                                          |  |  |  |
| SDEC EP CPT               | Provides procedures performed during a patient appointment to the VS GUI when using the expanded entry option                                                     |  |  |  |
| SDEC EP<br>DEMOGRAPHICS   | Returns patient information to display using expanded entry                                                                                                    |  |  |  |
| SDEC EP DIAGNOSIS         | Returns patient diagnosis information to display using expanded entry                                                                                             |  |  |  |
| SDEC EP EVENT LOG         | Returns event information to display using expanded entry (check-in, check-out, no-show/cancel)                                                                   |  |  |  |
| SDEC EP PROVIDER          | Returns patient appointment provider information to display using expanded entry                                                                                  |  |  |  |
| SDEC EP PT INFO           | Returns patient information to display using expanded entry                                                                                                    |  |  |  |
| SDEC EP STOP CODE         | Returns stop code information to display using expanded entry                                                                                                    |  |  |  |
| SDEC EP WAIT TIME         | Returns wait time to display using expanded entry                                                                                                    |  |  |  |
| SDEC ETHCMGET             | Return the ID, Name and Abbreviation for each entry in the RACE AND ETHNICITY COLLECTION METHOD file #10.3                                                        |  |  |  |
| SDEC ETHGET               | Return all active entries from the ETHNICITY file #10.2                                                                                                    |  |  |  |
| SDEC FACLIST              | Return a list of remote facilities for patient                                                                                                    |  |  |  |
| SDEC FAPPTGET             | Get future appointments for a given patient and date range from the APPOINTMENT multiple of the PATIENT file #2                                                   |  |  |  |
| SDEC GETFAC               | Return the currently assigned facilities/divisions for a given user                                                                                               |  |  |  |
| SDEC GETPRER              | Returns all entries in the prerequisite multiple from the SDEC APPT REQUEST file #409.85                                                                          |  |  |  |
| SDEC GETREGA              | Returns patient information from PATIENT file #2                                                                                                    |  |  |  |
| SDEC GETWLIEN             | Returns Wait List Entry IEN                                                                                                    |  |  |  |

13

| RPC NAME      | DESCRIPTION                                                                                                    |
|---------------|----------------------------------------------------------------------------------------------------|
| SDEC HIDE     | Returns a list of IENs and NAMEs of the clinics that are flagged to be hidden from the display in the scheduler                                                                       |
| SDEC HLTHSUMM | Returns the text for a Health Summary Report                                                                                                    |
| SDEC HOLIDAY  | Returns data for the HOLIDAY file #40.5                                                                                                    |
| SDEC HOSPLOC  | Returns Hospital Locations from file #44                                                                                                    |
| SDEC IMHERE   | Returns a simple value to client. Used to establish continued existence of the client to the server; resets the server READ timeout                                                   |
| SDEC NETLOC   | Get data from the NETWORK LOCATION file #2005.2                                                                                                    |
| SDEC NEWPERS  | Return entries from the NEW PERSON file #200 that are 'active' and have PROVIDER CLASS defined                                                                                        |
| SDEC NOAVAIL  | Returns whether the clinic has availability defined                                                                                                    |
| SDEC NOSHOPAT | Returns NO-SHOW data for the Patient                                                                                                    |
| SDEC NOSHOW   | Sets appointment no-show flag in SDEC APPOINTMENT file #409.84                                                                                                    |
| SDEC OVBOOK   | Check if overbook is allowed for given clinic and date                                                                                                    |
| SDEC PATAPPTD | Return record set of patient appointments used in listing a patient's appointments and generating patient letters                                                                     |
| SDEC PATAPPTH | Returns the patient appointment history                                                                                                    |
| SDEC PCSGET   | Gets clinics for a service/specialty (clinic stop)                                                                                                    |
| SDEC PCST2GET | Get patient clinic status for a service/specialty (clinic stop) for a given time frame – has the patient been seen by the given service/specialty (clinic stop) in the past 24 months |
| SDEC PCSTGET  | Get patient clinic status for a clinic stop for a given time frame – has the patient been seen by the given Clinic Stop code in the past 24 months                                    |
| SDEC PREFGET  | Returns patient preferences and special needs from the SDEC PREFERENCES AND SPECIAL NEEDS file #409.845                                                                               |
| SDEC PREFGETV | Returns all valid preference text from SDEC PREFERENCES AND SPECIAL NEEDS file #409.845                                                                                               |
| SDEC PREFSET  | Set value in the SDEC PREFRENCES AND SPECIAL NEEDS file #409.845                                                                                                    |
| SDEC PRIV     | Returns whether this user is in the PRIVELEGED USE multiple for the clinic                                                                                                    |
| SDEC PROV     | Return the Providers that are assigned to a clinic                                                                                                    |
| SDEC PROVALL  | Returns all providers for a given clinic form the HOSPITAL LOCATION file #44                                                                                                    |
| SDEC PROVCLIN | Returns the providers that are assigned to a given clinic                                                                                                    |
| SDEC PTINQ    | Return the data from ORWPT PTINQ in datable format                                                                                                    |
| SDEC PTLOOKRS | GET patients that match the partial lookup                                                                                                    |
| SDEC PTSET    | SET patient demographics                                                                                                    |
| SDEC PWH      | Return a list of entries form the HEALTH SUMMARY PWH TYPES file                                                                                                    |
| SDEC RACEGET  | Return the active entries in the RACE file #10                                                                                                    |
| SDEC RAISEVNT | Return raise event                                                                                                    |
| SDEC REBKLIST | Return patient appointments used in listing re-booked appointments                                                                                                    |
| SDEC REBNEXT  | GET – find next ACCESS BLOCK in resource SDECRES after SDECSTART                                                                                                    |
| SDEC RECAPGET | GET entries from the RECALL REMINDERS APPT TYPE file #403.51                                                                                                    |

| RPC NAME       | DESCRIPTION                                                                                                    |  |  |  |
|----------------|----------------------------------------------------------------------------------------------------|--|--|--|
| SDEC RECDSET   | Delete an entry to the RECALL REMINDERS file #403.5                                                                            |  |  |  |
| SDEC RECGET    | GET entries from the RECALL REMINDERS file #403.5 for a given Patient and Recall Date range                                    |  |  |  |
| SDEC RECPRGET  | GET entries from the RECALL REMINDERS PROVIDERS file #403.54                                                                   |  |  |  |
| SDEC RECSET    | SET/EDIT an entry to the RECALL REMINDERS file #403.5                                                                          |  |  |  |
| SDEC REP1GET   | GET clinic data for report                                                                                                    |  |  |  |
| SDEC REQGET    | GET entries with an ACTIVITY of RECEIVED, but do have an ACTIVITY of SCHEDULED from the REQUEST/CONSULTATION file #123         |  |  |  |
| SDEC RESCE     | Returns all active clinics                                                                                                    |  |  |  |
| SDEC RESGPUSR  | Returns all ACTIVE GROUP/RESOURCE combinations to which a user has access based on entries in SDEC RESOURCE USER file #409.833 |  |  |  |
| SDEC RESGRPUS  | Returns all ACTIVE resource group names to which a user has access based on entries in the SDEC RESOURCE USER file #409.833    |  |  |  |
| SDEC RESLETERS | Return RESOURCES and associated LETTERS. Used in generating rebook letters for a clinic                                        |  |  |  |
| SDEC RESOURCE  | Returns ALL RESOURCE names including inactive                                                                                  |  |  |  |
| SDEC RESUSER   | Returns entries from the SDEC RESOURCE USER file #409.833                                                                      |  |  |  |
| SDEC RSLETRF   | Return formatted text output of the Resource's letter – either LETTER TEXT, NO SHOW LETTER or CLINIC                           |  |  |  |
| SDEC SCHUSR    | Returns all users in NEW PERSON file #200 having the SDECZMENU and/or SDECZMGR keys                                            |  |  |  |
| SDEC SEARCHAV  | Searches availability database for availability blocks between SDECSTRT and SDECEND for each of the resources in SDECRES       |  |  |  |
| SDEC SETFAC    | SET the current facility/division for a given user                                                                             |  |  |  |
| SDEC SETRBOOK  | SET rebook date into appointment                                                                                               |  |  |  |
| SDEC SPACEBAR  | Update ^DISV with the most recent lookup value SDECVAL from file SDECDIC                                                       |  |  |  |
| SDEC SUMMGET   | GET audit summary for a given date range (Deleted in SD*5.3*745)                                                               |  |  |  |
| SDEC SUMMGET2  | GET audit summary for a given data range                                                                                       |  |  |  |
| SDEC SUSRINGO  | GET scheduling user information                                                                                                |  |  |  |
| SDEC SVSPALL   | Return the IEN and NAME for all entries in the SD WL SERVICE/SPECIALTY file #409.31                                            |  |  |  |
| SDEC SYSSTAT   | Return system status                                                                                                    |  |  |  |
| SDEC TPBLKOV   | Return type blocks overlap                                                                                                    |  |  |  |
| SDEC UNDOCANA  | UnCancel a Cancelled appointment (Deleted in SD*5.3*745)                                                                       |  |  |  |
| SDEC UNREGEV   | Unregister client's interest in SDECEVENT                                                                                      |  |  |  |
| SDEC VVC_APPT  | If an appointment is for a VVC clinic, return the URL of the VVC Web app.                                                      |  |  |  |
| SDEC WAITLIST  | Collect wait list for a given resource                                                                                         |  |  |  |
| SDEC WLCLOSE   | Remove a patient form the wait list by setting the STATUS to CLOSED and updating the DISPOSITION fields                        |  |  |  |
|                | dpdating the biol Corner helds                                                                                                 |  |  |  |

| RPC NAME         | DESCRIPTION                                                                                                    |  |  |  |  |
|------------------|----------------------------------------------------------------------------------------------------|--|--|--|--|
| SDEC WLHIDE      | GET waitlist entries in which the associated clinic's HIDE FROM DISPLAY IN VSE GUI? Field is YES                                                                                                    |  |  |  |  |
| SDEC WLOPEN      | Returns the Waitlist ID – pointer to SD WAIT LIST file #409.3                                                                                                    |  |  |  |  |
| SDEC WLPCSET     | SET update patient contacts in SD WAIT LIST file #409.3                                                                                                    |  |  |  |  |
| SDEC WLSET       | SET Waitlist                                                                                                    |  |  |  |  |
| SDEC01 CLINICS   | GET clinics for a given stop code or matching stop code for a given clinic                                                                                                    |  |  |  |  |
| SDEC57 OBM       | GET overbook status                                                                                                    |  |  |  |  |
| SDECAPP GETYPE   | GET appointment type for the given SDEC APPOINTMENT                                                                                                    |  |  |  |  |
| SDECAR ARAPPT    | GET appointment request for give SDEC APPOINTMENT ID                                                                                                    |  |  |  |  |
| SDECAR ARMRTC    | GET the number of MRTC appointments made for this request                                                                                                    |  |  |  |  |
| SDECAR ARMULT    | SET MULT APPTS MADE multiple in SDEC APPT REQUEST file #409.85                                                                                                    |  |  |  |  |
| SDECAR AUDITGET  | Pointer to SDEC APPT REQUEST file #409.85                                                                                                    |  |  |  |  |
| SDECAR1 ARGUID   | Returns Appointment Request data (same as SDEC ARGET) for a VA Online Scheduling (VAOS) request. Lookup is done on the GUID value                                                                                                    |  |  |  |  |
| SDECAR3 AREDIT   | SET the values for Appointment Type, Requested By, Provider, Comment, Fast/Non-Fasting, Length of Appt., Clinic, and Service Specialty to the appropriate file based on the request type. Request types are Appointment Request, Electronic Wait List, and Recall Reminders |  |  |  |  |
| SDECCAP CAN      | SET AMIE C&P EXAM TRACKING entry as cancel                                                                                                    |  |  |  |  |
| SDECCAP SET      | SET entries to AMIE C&P EXAM TRACKING file #396.95 and update 2507 REQUEST file #396.3                                                                                                    |  |  |  |  |
| SDECCPCANC       | Copy Appointment Cancel                                                                                                    |  |  |  |  |
| SDECDEM MARITAL  | GET Marital status entries from the MARITAL STATUS file #11                                                                                                    |  |  |  |  |
| SDECDEM RELIGION | GET religious preference entries from the RELIGION file #13                                                                                                    |  |  |  |  |
| SDECDEM ZIPLINK  | GET linked cities/state/etc. for a given zip code                                                                                                    |  |  |  |  |
| SDECDERU         | Delete Resource User from SDEC RESOURCE USER file #409.833                                                                                                    |  |  |  |  |
| SDECDEV DEV      | GET devises of the given type                                                                                                    |  |  |  |  |
| SDECDEV DEVICE   | GET a list of devices in the DEVICE file that are active printers                                                                                                    |  |  |  |  |
| SDECDEV PRINT    | Print patient letters                                                                                                    |  |  |  |  |
| SDECDIS DISABIL  | GET rated disabilities for the given patient                                                                                                    |  |  |  |  |
| SDECIDX GETREC   | Returns content from the ^XTMP("SDEC","IDX" global and serves as the default start-up list                                                                                                    |  |  |  |  |
| SDECIDX RECCNT   | Returns the number of entries in the ^XTMP("SDEC","IDX","COUNT") node                                                                                                    |  |  |  |  |
| SDECLK LOCK      | Attempts to lock a request record                                                                                                    |  |  |  |  |
| SDECLK UNLOCK    | Unlocks the request records that was locked using SDECLK LOCK RPC                                                                                                    |  |  |  |  |
| SDECLOC PRIVLOC  | Returns privileged user data for hospital locations                                                                                                    |  |  |  |  |
| SDECLOC UPDPRIV  | Supports updating the list of privileged users for a hospital location. Will purge existing entries and populate with the passed array                                                                                                    |  |  |  |  |
| SDECRMG RECCNT   | Returns the number of entries in the filter call in<br>^TMP("SDECIDX",\$J,"COUNT") node                                                                                                    |  |  |  |  |

| RPC NAME          | DESCRIPTION                                                                                                    |
|-------------------|----------------------------------------------------------------------------------------------------|
| SDECRMG RMG       | Returns data from the ^XTMP("SDECIDX",\$J,"XREF" global. It uses the filter and sort arrays passed in to return data in the desired format. Returns a list of items by a key            |
| SDECRMG2 URGENCY  | GET valid urgency protocol values that are used in the URGENCY filed #5 of the REQUEST/CONSULTATION file #123                                                                           |
| SDECRMGP GETRMGUP | Return the value set for the user preference of the Request Manager Grid Filter, Column Order and Sort Order                                                                            |
| SDECRMGP PUTRMGUP | Store the user's preferences for the Request Manager Grid Filer, Column Order and Sort Order                                                                                            |
| SDECSTNG HELPLINK | Returns list of Help Link display names and associated URLs from the SDEC SETTINGS file #409.98. Entry 1 in file contains National Settings and Entry 2 in file contains Local Settings |
| SDECU4 PUTFONT    | Save the VistA Scheduling letters default font size based on Entity provided                                                                                                    |
| SDECWL AUDITGET   | GET entries from VS AUDIT field of SD WAIT LIST file #409.3                                                                                                    |

## 7.4. Health Level 7 (HL7) Messaging

VistA Scheduling uses the current HL7 code.

#### 7.5. Web Services

Not applicable to the VS product.

## 8. Standards and Conventions Exemptions

There are no Standards and Conventions Committee (SACC) exemptions for the VS Product.

## 8.1. Internal Relationships

Not applicable to the VS product.

#### 8.2. Software-wide Variables

Not applicable to the VS product.

## 9. Security

All VistA users are required to observe VA rules of behavior regarding patient privacy and the security of patient information, VA computers, and VA networks.

## 9.1. Security Menus and Options

Not all VistA Scheduling GUI options are available to all users. Access is based upon the security keys associated with the user's account. Contact the Site Administrator to determine or change security keys. Table 8 lists the security menu options and their descriptions.

**Table 8: Security Menu Options** 

| Menu Option                 | Туре                   | Description                                                                                                    |
|-----------------------------|------------------------|----------------------------------------------------------------------------------------------------|
| SDEC SETTINGS REMOTE UPDATE | Server                 | Used to process changes to the SDEC SETTINGS File (#409.98).                                                                     |
| SDEC HELP PANE EDIT (LOCAL) | Edit                   | Used to enter or edit hyperlinks displayed in the Help pane.                                                                     |
| SDECRPC                     | Broker (Client/Server) | Hosts RPCs in the SDEC namespace. CLINICAL SCHEDULING users must have access to this option in order to use CLINICAL SCHEDULING. |

## 9.2. Security Keys and Roles

The VS GUI uses VistA security keys to limit users' ability to change system setup parameters and patient information. Table 9 details the security keys in use by the VS product.

Table 9: Security Keys

| Security Key | Description                                                                                                    |
|--------------|----------------------------------------------------------------------------------------------------|
| SDEC HELP    | Holders of this security key can access SDEC HELP PANE EDIT [LOCAL] VS GUI Help Pane Edit option to add/edit VS GUI Help Pane links.                                                                                            |
| SDECVIEW     | Indicates view-only access. Overrides the SDECZMENU and SDECZMGR keys.                                                                                                    |
| SDECZMENU    | Provides all users with access to the application.                                                                                                    |
| SDECZMGR     | Assigned to users who manage the overall scheduling application. Provides access to the Scheduling Management menu option on the System tab.                                                                                    |
| SDOB         | Authorizes the user to overbook a clinic to the maximum allowed, as defined in clinic setup.                                                                                                    |
| SDMOB        | Authorizes the user to overbook a clinic over the maximum allowed, as defined in clinic setup.                                                                                                    |
| SDWL MENU    | Authorizes the user to enter a new wait list request (right-click option Transfer to Electronic Wait List (EWL) from an open APPT request) or perform a disposition (right-click option for EWL Disposition) of an EWL request. |

# 9.3. File Security

Table 10 details file security.

Table 10: File Security

| File Number | GLOBAL         | READ | WRITE | LAYGO | DATA DICTIONARY | DELETE |
|-------------|----------------|------|-------|-------|-----------------|--------|
| 44          | ^SC(           | D    | D     | D     | @               | @      |
| 403.5       | ^SD(403.5,     |      |       | @     | @               | @      |
| 403.56      | ^SD(403.56,    |      |       | @     | @               | @      |
| 409.2       | ^SD(409.2      | D    | @     | @     | @               | @      |
| 409.3       | ^SDWL(409.3,   |      | D     | D     | @               | @      |
| 409.822     | ^SDEC(409.822, |      |       |       |                 |        |
| 409.824     | ^SDEC(409.824, |      |       |       |                 |        |

| File Number | GLOBAL         | READ | WRITE | LAYGO | DATA DICTIONARY | DELETE |
|-------------|----------------|------|-------|-------|-----------------|--------|
| 409.823     | ^SDEC(409.823, |      |       |       |                 |        |
| 409.834     | ^SDEC(409.834, |      |       |       |                 |        |
| 409.81      | ^SDEC(409.81,  |      |       |       |                 |        |
| 409.84      | ^SDEC(409.84,  |      |       |       |                 |        |
| 409.85      | ^SDEC(409.85,  |      |       |       |                 |        |
| 409.845     | ^SDEC(409.845, |      |       |       |                 |        |
| 409.831     | ^SDEC(409.831, |      |       |       |                 |        |
| 409.832     | ^SDEC(409.832, |      |       |       |                 |        |
| 409.833     | ^SDEC(409.833, |      |       |       |                 |        |
| 409.86      | ^SDEC(409.86,  |      |       |       |                 |        |
| 409.88      | ^SDEC(409.88,  |      | @     | @     | @               | @      |
| 409.97      | ^SDAUDIT(      |      | @     | @     | @               | @      |
| 409.98      | ^SDEC(409.98   | @    | @     | @     | @               | @      |

#### 9.4. Electronic Signatures

Not applicable to the VS product.

#### 9.5. Secure Data Transmission

Not applicable to the VS product.

## 10. Archiving

There is neither archiving nor purging in this module.

## 11. Non-Standard Cross-References

Not applicable to the VS product.

## 12. Troubleshooting

During installation of the VS product for Initial Operating Capability (IOC) and while IOC testing is in progress, local site IT staff and Team Liberty are the points of contact.

Once the VS product is released nationally, end users should contact the VA Enterprise Service Desk (ESD) via the yourIT link on their desktop or by phone for assistance.

## 12.1. Special Instructions for Error Correction

There are no special instructions for error correction.

## 12.2. ESD and Organizational Contacts

During IOC, local site IT staff and Team Liberty are the points of contact for assistance.

| Once the VS product is released nationally, end users should contact the VA ESD via the yourIT link on their desktop or by phone for assistance. |  |
|----------------------------------------------------------------------------------------------------|--|
|                                                                                                    |  |
|                                                                                                    |  |
|                                                                                                    |  |
|                                                                                                    |  |
|                                                                                                    |  |
|                                                                                                    |  |
|                                                                                                    |  |
|                                                                                                    |  |
|                                                                                                    |  |
|                                                                                                    |  |

# A. Appendix: Acronyms and Abbreviations

Table 11 lists the acronyms and abbreviations used throughout this document, with their definition.

**Table 11: Acronyms and Abbreviations** 

| Acronym | Definition                                               |
|---------|----------------------------------------------------------|
| API     | Application Programming Interface                        |
| CID     | Clinically Indicated Date                                |
| CS      | Clinical Scheduling                                      |
| DIBR    | Deployment, Installation, Backout, and Rollback          |
| ESD     | Enterprise Service Desk                                  |
| EWL     | Electronic Wait List                                     |
| GB      | Gigabyte                                                 |
| GUI     | Graphical User Interface                                 |
| HL7     | Health Level 7                                           |
| ICR     | Integration Control Registration                         |
| IOC     | Initial Operating Capability                             |
| IT      | Information Technology                                   |
| MS      | Microsoft                                                |
| OS      | Operating System                                         |
| PCC+    | Patient Care Components Plus                             |
| RAM     | Random Access Memory                                     |
| RPC     | Remote Procedure Call                                    |
| SACC    | Standards and Conventions Committee                      |
| SSN     | Social Security Number                                   |
| URL     | Uniform Resource Locator                                 |
| VA      | Department of Veterans Affairs                           |
| VDD     | Version Description Document                             |
| VDL     | VA Software Document Library                             |
| VAOS    | VA Online Scheduling                                     |
| VistA   | Veterans Information Systems and Technology Architecture |
| VS      | VistA Scheduling                                         |
| VSE     | VistA Scheduling Enhancements                            |
| VVC     | VA Video Connect                                         |
| WYSIWYG | What You See is What You Get                             |
| XML     | Extensible Markup Language                               |